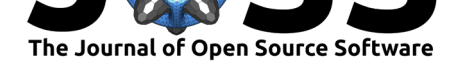

# PyEI: A Python package for ecological inference

### Karin C. Knudson<sup>1</sup>, Gabe Schoenbach<sup>2</sup>, and Amariah Becker<sup>2</sup>

**1** Data Intensive Studies Center, Tufts University **2** MGGG Redistricting Lab, Tufts University

### **Summary**

An important question in some voting rights and redistricting litigation in the U.S. is whether and to what degree voting is racially polarized. In the setting of voting rights cases, there is a family of methods called "ecological inference" (see especially King, 1997) that uses observed data, pairing voting outcomes with demographic information for each precinct in a given polity, to infer voting patterns for each demographic group.

More generally, we can think of ecological inference as seeking to use knowledge about the margins of a set of tables  $(Table 1)$  to infer associations bet[ween the ro](#page-4-0)w and column variables, by making (typically probabilistic) assumptions. In the context of assessing racially polarized voting, a table like the one in Table 1 will correspond to a precinct, where each column corresponds to a candidate or voting outcome and each row to a racial group. Ecological inference methods t[hen use t](#page-1-0)he vote counts and demographic data for each precinct to make inferences about the overall voting preferences by demographic group, thus addressing questions like: "What percentage of East [Asian v](#page-1-0)oters voted for Hardy?" This example is an instance of what is referred to in the literature as "R by C" ecological inference, where here we have  $R = 2$  groups and  $C = 3$  voting outcomes. PyEI was created to support performing ecological inference with voting data; however, ecological inference methods also applicable in other fields, such as epidemiology (Elliot et al., 2000) and sociology (Goodman, 1953).

#### **DOI:** 10.21105/joss.03397

#### **Software**

- Review C
- [Repository](https://doi.org/10.21105/joss.03397) &
- Archive

#### **Editor:** [Vincent K](https://github.com/mggg/ecological-inference)night **Revie[wers:](https://doi.org/10.5281/zenodo.5245632)**

- @matt-graham
- @[pmyteh](https://vknight.org)

**Submitted:** 10 May 2021 **Published:** [25 Augus](https://github.com/matt-graham)t 2021

#### **Licen[se](https://github.com/pmyteh)**

Authors of papers retain copyright and release the work under a Creative Commons Attribution 4.0 International License (CC BY 4.0).

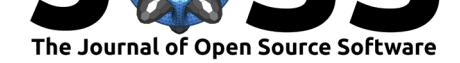

**Table 1:** In ecological inference we have information about the marginal counts for a set of tables like the one here and would like to make inferences about, for example, the number or proportion of East Asian voters who voted for Hardy. The system is underdetermined and ecological inference methods proceed by making statistical assumptions.

<span id="page-1-0"></span>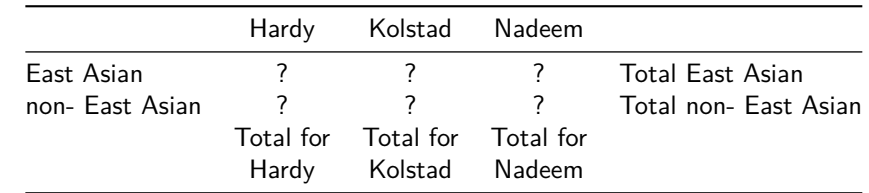

## **Statement of need**

The results of ecological inference for inferring racially polarized voting are routinely used in US voting rights cases (King, 1997); therefore, easy to use and high quality tools for performing ecological inference are of practical interest. There is a need for an ecological inference library that brings together a variety of ecological inference methods in one place to facilitate crucial tasks such as: quantifying the uncertainty associated with ecological inference results under a given model; maki[ng compari](#page-4-0)sons between methods; and bringing relevant diagnostic tools to bear on ecological inference methods. To address this need, we introduce PyEI, a Python package for ecological inference.

PyEI is meant to be useful to two main groups of researchers. First, it serves applicationoriented researchers and practitioners who seek to run ecological inference on domain data (e.g., voting data), report the results, and understand the uncertainty related to those results. Second, it facilitates exploration and benchmarking for researchers who are seeking to understand properties of existing ecological inference methods in different settings and/or develop new statistical methods for ecological inference.

PyEI brings together the following ecological inference methods in a common framework alongside plotting, reporting, and diagnostic tools:

- Goodman's ecological regression (Goodman, 1953) and a Bayesian linear regression variant
- A truncated-normal based approach  $(King, 1997)$
- Binomial-Beta hierarchical models (King et al., 1999)
- **•** Dirichlet-Multinomial hierarchical [models \(Rosen et](#page-3-0) al., 2001)
- A Bayesian hierarchical method for  $2 \times 2$  EI following the approach of Wakefield (2004)

In several of these cases, PyEI includes [modifications to](#page-4-1) the models as originally proposed in the cited literature, such as reparametrizatio[ns or other chang](#page-4-2)es to u[pper levels of the](#page-4-3) hierarchical models in order to ease sampling difficulties.

PyEI is intended to be easily extensible, so that additional methods from the literature can continue to be incorporated (for example, work is underway to add the method of James Greiner & Quinn (2009), currently implemented in the R package RxCEcolInf (Greiner et al., 2019)). Newly developed statistical methods for ecological inference can be included and conveniently compared with existing methods.

Several R libraries [imple](#page-3-1)menting different ecological inference methods exist, such as e[iPack](#page-3-1) [\(Lau et al., 2020](#page-3-1)), RxCEcolInf (Greiner et al., 2019), ei (King & Roberts, [2016\), and](#page-3-2) [eiCompa](#page-3-2)re (Collingwood et al., 2020). In addition to presenting a Python-based option that researchers who primarily use Python may appreciate, PyEI incorporates the following key features and characteristics.

Knudson et al., (2021). PyEI: A Python package f[or ecological inference.](#page-3-3) Journal of Open Source Software, 6(64), 3397. https://doi.org/10. 2 21105/joss.03397

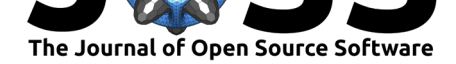

First, the Bayesian hierarchical methods implemented in PyEI rest on modern probabilistic programming tooling (Salvatier et al., 2016) and gradient-based MCMC methods such as the No U-Turn Sampler (NUTS) (Betancourt, 2018; Hoffman & Gelman, 2014). Using NUTS where possible should allow for faster convergence than existing implementations that rest primarily on Metropolis-Hastings and Gibbs sampling steps. Consider effective sample size, which is a measure of [how the variance of a](#page-4-4) Monte Carlo estimate of a posterior expectation computed from dependent sa[mples compares to](#page-3-4) t[he variance of the corresp](#page-3-5)onding estimate computed from independent samples from the posterior distribution (or, very roughly, how "effective" the samples are for estimating a posterior expectation, compared to independent samples) (Gelman et al., 2013). Under certain assumptions on the target posterior distribution, in Metropolis-Hastings the number of evaluations of the log-posterior required for a given effective sample size scales linearly with the dimensionality of the parameter space, while in Hamiltonian Monte Carlo approaches such as NUTS, the number of required evaluations of the gradie[nt of the log-poster](#page-3-6)ior scales only as the fourth root of the dimension (Neal, 2011). Reasonable scaling with the dimensionality of the parameter space is important in ecological inference, as that dimensionality is large when there are many precincts.

Second, integration with the existing tools PyMC3 (Salvatier et al., 2016) and ArviZ (Kumar et al., 2019) makes the results amenable to state of the art diagnostics (e.g. [convergenc](#page-4-5)e diagnostics) and some reasonable checks are automatically performed.

Third, summary and plotting utilities for reporting, visualizing, and comparing results are included (e.g. Figure 1, Figure 2), with an emphasi[s on visualizations an](#page-4-4)d reports that [clarify](#page-4-6) [the uncertai](#page-4-6)nty of estimates under a model.

Lastly, clear documentation is provided, including a set of introductory and example notebooks.

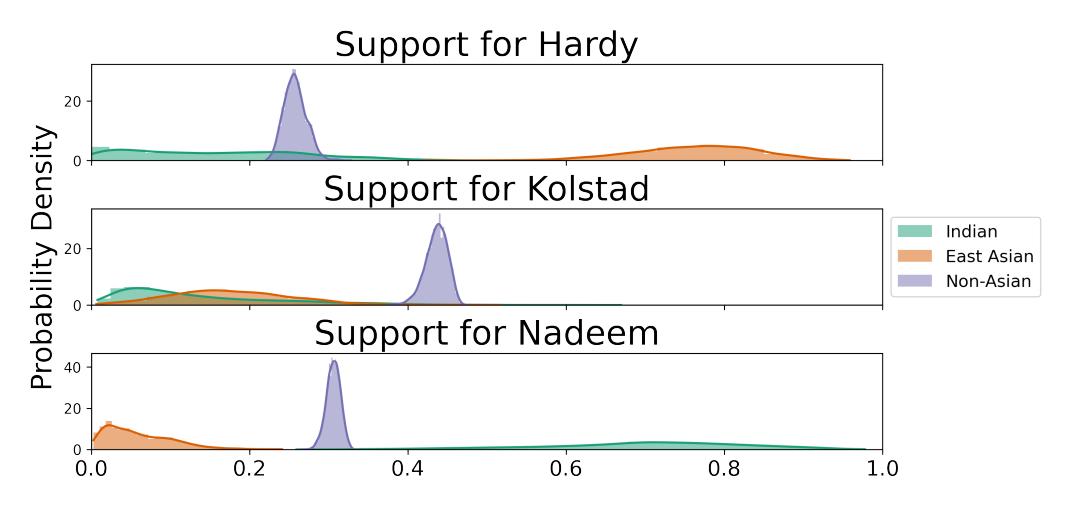

**Figure 1:** Kernel density estimation plots for visualizing uncertainty of support for candidates within each group.

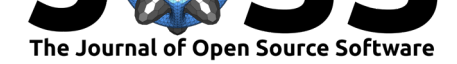

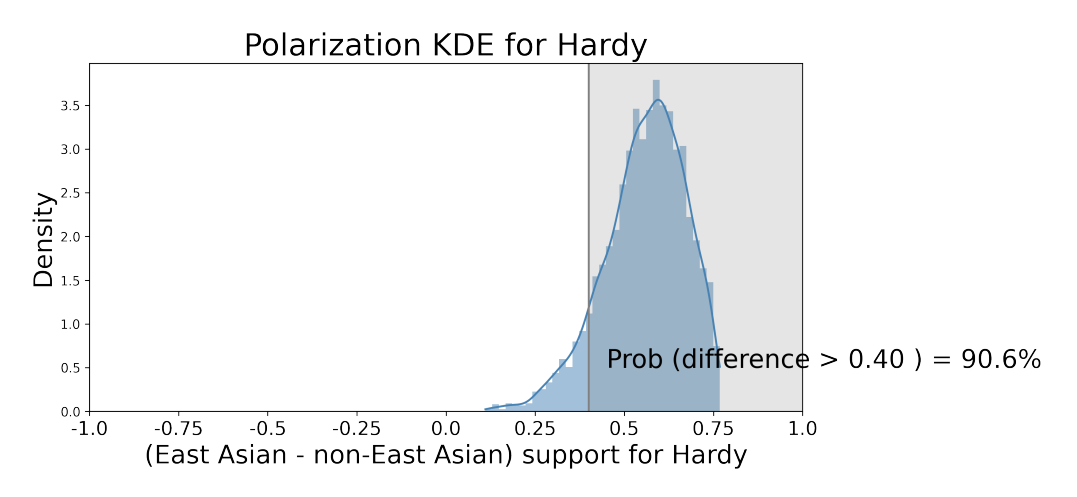

**Figure 2:** Visualizing and quantifying degree of polarization.

### **Acknowledgments**

This software development is part of a research project comparing methods, joint with Moon Duchin and Thomas Weighill. We thank Colin Carroll, JN Matthews, and Matthew Sun for their helpful contributions to PyEI.

### **References**

- Betancourt, M. (2018). *A conceptual introduction to hamiltonian monte carlo*. http://arxiv. org/abs/1701.02434
- <span id="page-3-4"></span>Collingwood, L., Decter-Frain, A., Murayama, H., Sachdeva, P., & Burke, J. (2020). *eiCompare: Compares ecological inference, Goodman, rows by columns estimates*. [https://](http://arxiv.org/abs/1701.02434) [CRAN.R-project.org/](http://arxiv.org/abs/1701.02434)package=eiCompare
- <span id="page-3-3"></span>Elliot, P., Wakefield, J. C., Best, N. G., Briggs, D. J., & others. (2000). *Spatial epidemiology: Methods and applications.* Oxford University Press. https://doi.org/10.1093/ac[prof:oso/](https://CRAN.R-project.org/package=eiCompare) [9780198515326.001.0001](https://CRAN.R-project.org/package=eiCompare)
- Gelman, A., Carlin, J. B., Stern, H. S., Dunson, D. B., Vehtari, A., & Rubin, D. B. (2013). *Bayesian data analysis*. CRC press. https://doi.org/[10.1201/b16018](https://doi.org/10.1093/acprof:oso/9780198515326.001.0001)
- Go[odman, L. A. \(1953\). Eco](https://doi.org/10.1093/acprof:oso/9780198515326.001.0001)logical regressions and behavior of individuals. *American Sociological Review*. https://doi.org/10.2307/2088121
- <span id="page-3-6"></span>Greiner, D. J., Baines, P., & Quinn, K. M. (2019). *[RxCEcolInf: 'R x](https://doi.org/10.1201/b16018) C ecological inference with optional incorporation of survey information'*. https://CRAN.R-project.org/ package=RxCEcolInf
- <span id="page-3-2"></span><span id="page-3-0"></span>Hoffman, M. D., [& Gelman, A. \(2014\). The No-U-](https://doi.org/10.2307/2088121)Turn sampler: Adaptively setting path lengths in Hamiltonian Monte Carlo. *J. Mach. Learn. Res.*, *15*[\(1\), 1593–1623.](https://CRAN.R-project.org/package=RxCEcolInf) http: [//jmlr.org/papers/v1](https://CRAN.R-project.org/package=RxCEcolInf)5/hoffman14a.html
- <span id="page-3-5"></span><span id="page-3-1"></span>James Greiner, D., & Quinn, K. M. (2009). R*×* C ecological inference: Bounds, correlations, flexibility and transparency of assumptions. *Journal of the Royal Statistical Society: Se[ries A \(Statistics in Society\)](http://jmlr.org/papers/v15/hoffman14a.html)*, *172*(1), 67–81. https://doi.org/10.1111/j.1467-985X.[2008.](http://jmlr.org/papers/v15/hoffman14a.html) 00551.x

Knudson et al., (2021). PyEI: A Pytho[n package](https://doi.org/10.1111/j.1467-985X.2008.00551.x) for ecological inference. Journal of Open Source Software, 6(64), 3397. [https://doi.org/10.](https://doi.org/10.1111/j.1467-985X.2008.00551.x) 4 21105/joss.03397

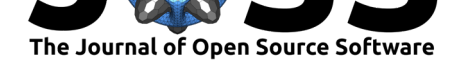

- King, G. (1997). *A solution to the ecological inference problem: Reconstructing individual behavior from aggregate data*. Princeton University Press. https://doi.org/10.1515/ 9781400849208
- King, G., & Roberts, M. (2016). *ei: Ecological inference*. https://CRAN.R-project.org/ package=ei
- <span id="page-4-0"></span>Kin[g, G., Rosen, O.,](https://doi.org/10.1515/9781400849208) & Tanner, M. A. (1999). Binomial-beta hierarc[hical models for ecological](https://doi.org/10.1515/9781400849208) inference. *Sociological Methods & Research*, *28*(1), 61–90. [https://doi.org/10.1177/](https://CRAN.R-project.org/package=ei) [0049124199](https://CRAN.R-project.org/package=ei)028001004
- <span id="page-4-1"></span>Kumar, R., Carroll, C., Hartikainen, A., & Martin, O. (2019). ArviZ a unified library for exploratory analysis of Bayesian models in Python. *Journal [of Open Source Software](https://doi.org/10.1177/0049124199028001004)*, *4*[\(33\), 1143.](https://doi.org/10.1177/0049124199028001004) https://doi.org/10.21105/joss.01143
- Lau, O., Moore, R. T., & Kellermann, M. (2020). *eiPack: Ecological inference and higher*dimension data management. https://CRAN.R-project.org/package=eiPack
- <span id="page-4-6"></span>Neal, R. (2011). [MCMC using Hamiltonian dynamic](https://doi.org/10.21105/joss.01143)s. *Handbook of Markov Chain Monte Carlo*, *2*(11), 2. https://doi.org/10.1201/b10905-7
- Rosen, O., Jiang, W., King, G., [& Tanner, M. A. \(2001\). Bayesian and frequent](https://CRAN.R-project.org/package=eiPack)ist inference for ecological inference: The R*×* C case. *Statistica Neerlandica*, *55*(2), 134–156. https: //doi.org/10.11[11/1467-9574.00162](https://doi.org/10.1201/b10905-7)
- <span id="page-4-5"></span><span id="page-4-2"></span>Salvatier, J., Wiecki, T. V., & Fonnesbeck, C. (2016). Probabilistic programming in Python using PyMC3. *PeerJ Computer Science*, *2*, e55. https://doi.org/10.7717/peerj-cs.55
- <span id="page-4-4"></span><span id="page-4-3"></span>Wa[kefield, J. \(2004\). Ecological inferen](https://doi.org/10.1111/1467-9574.00162)ce for 2*×* 2 tables. *Journal of the Royal Stat[istical](https://doi.org/10.1111/1467-9574.00162) Society: Series A (Statistics in Society)*, *167*(3), 385–425. https://doi.org/10.1111/j. 1467-985x.2004.02046.x